# Intrinsics, Metadata and Attributes: Now, more than ever!

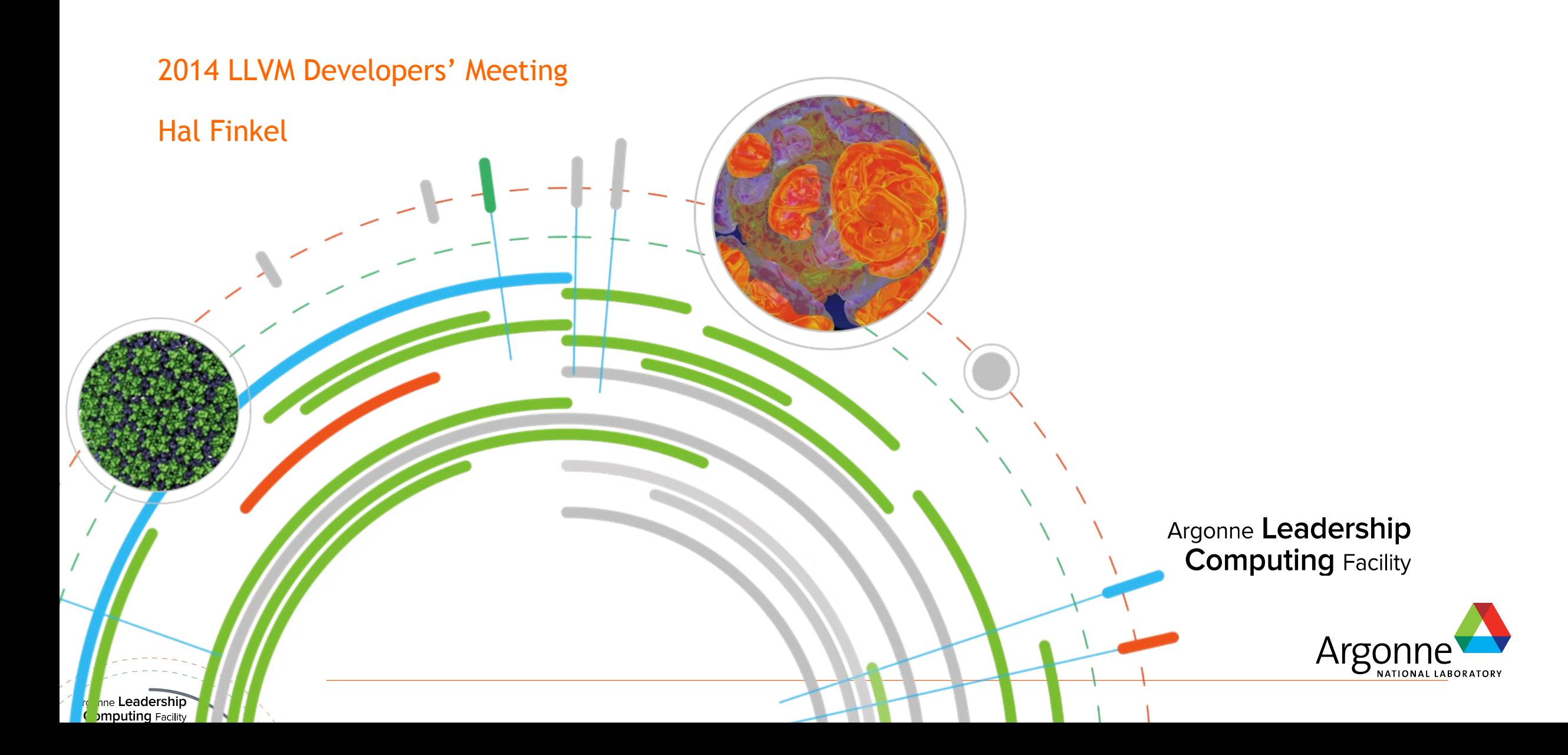

### Goals of This Presentation:

Argonne Leadership **Computing Facility** 

- ✔ **To review LLVM's concepts of intrinsics, metadata and attributes**
- ✔ **To introduce some recent addition to these families**
- ✔ **To discuss how they should, and should not, be used**
- ✔ **To explain how Clang uses these new features**
- ✔ **To discuss how these capabilities might be expanded in the future**

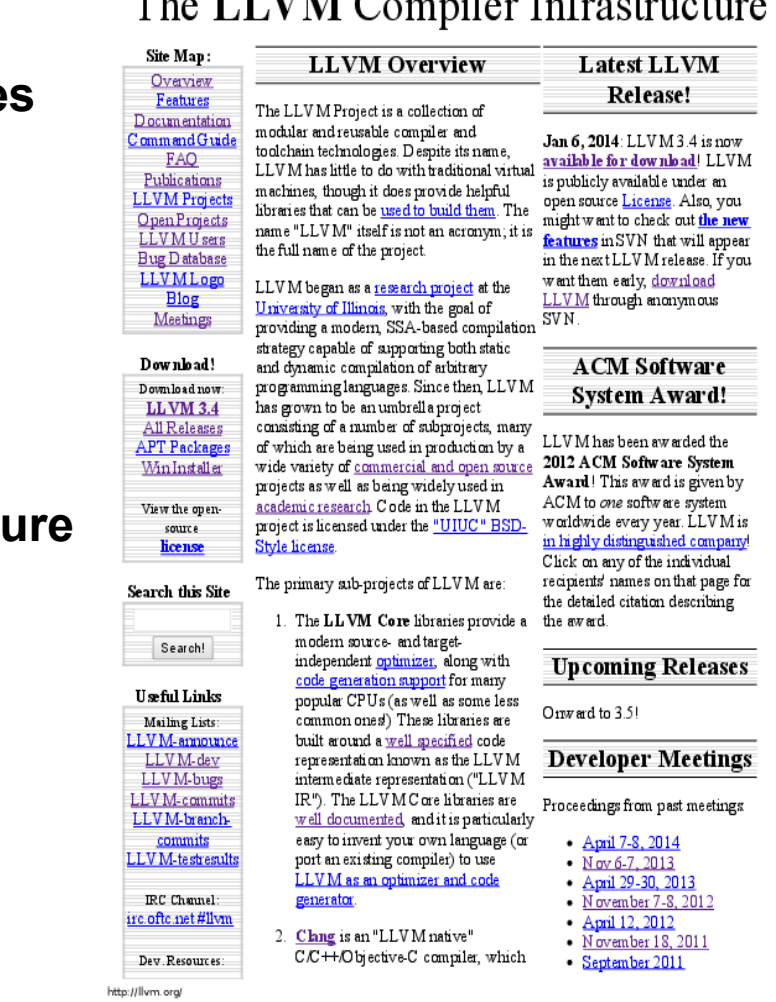

 $1/4$ 

The UVM Compiler Infrastructure Project  $T1. T1111A \cap ... 1. T1.$ 

5/27/2014

## Background: Intrinsics

**Computing Facility** 

Intrinsics are "internal" functions with semantics defined directly by LLVM. LLVM has both targetindependent and target-specific intrinsics.

define void @test6(i8 \*%P) { call void @llvm.memcpy.p0i8.p0i8.i64(i8\* %P, i8\* %P, i64 8, i32 4, i1 false) ret void } LLVM itself defines the meaning of this call (and the MemCpyOpt transformation will remove this one because it has no effect)Argonne **Leadership** 

# Background: Attributes

ret i32 undef

}

define i32 @foo(%struct.x\* byval %a) nounwind {

Properties of functions, function parameters and function return values that are part of the function definition and/or callsite itself.

The object pointed to by %a is passed "by value" (a copy is made for use by the callee). This is indicated by the "byval" attribute, which cannot generally be discarded.

#### Background: Metadata

Argonne **Leadership Computing Facility** 

Metadata represents optional information about an instruction (or module) that can be discarded without affecting correctness.

```
define zeroext i1 @_Z3fooPb(i8* nocapture %x) {
entry:
 %a = load 18*%x, align 1, !range 10 \rightarrow%b = and i8 %a, 1%tobool = icmp ne i8 %b, 0 ret i1 %tobool
}
!0 = metadata !{i8 0, i8 2}
                                                    Range metadata provides the optimizer with
                                                      additional information on a loaded value.
                                                                 %a here is 0 or 1.
```
# Some new things...

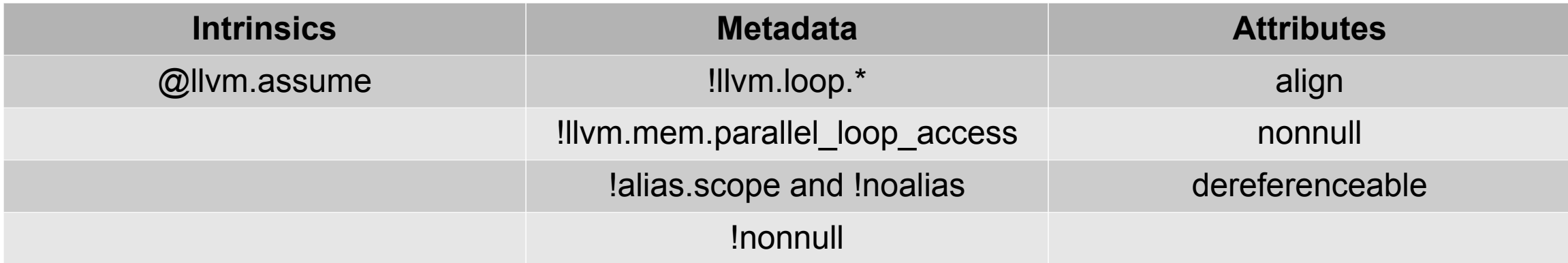

Uses by Clang:

- ✔ C++ References: nonnull, dereferenceable
- ✔ \_\_attribute\_\_((nonnull)), \_\_attribute\_\_((returns\_nonnull)): nonnull
- ✔ #pragma loop ... **:** !llvm.loop.\*
- ✔ #pragma omp simd: !llvm.mem.parallel\_loop\_access
- ✔ \_\_builtin\_assume\_aligned, \_\_builtin\_assume, \_\_attribute\_\_((assume\_aligned)),
	- \_\_attribute\_\_((align\_value)), #pragma omp simd aligned: align, @llvm.assume
- ✔ Block-level \_\_restrict\_\_: !alias.scope and !noalias (planned)

### Some new things... (a note on expense)

In what follows, we'll review these new

- **Attributes** (essentially free, use whenever you can)
- **Metadata** (comes at some cost: processing lots of metadata can slow down the optimizer)
- **Intrinsics** (intrinsics like @llvm.assume introduce extra instructions and value uses which, while providing potentially-valuable information, can also inhibit transformations: use judicially!

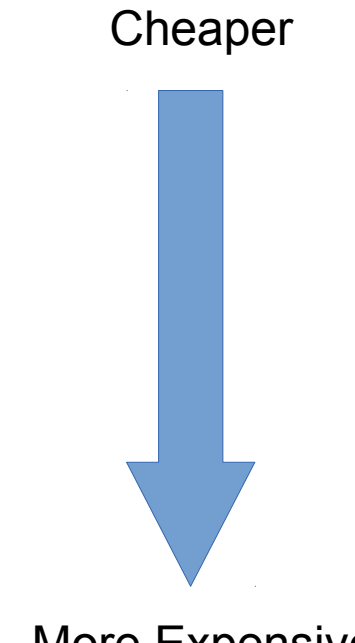

More Expensive

# align Attribute

The align attribute itself is not new, we've had it for byval arguments, but it has now been generalized to apply to any pointer-typed argument.

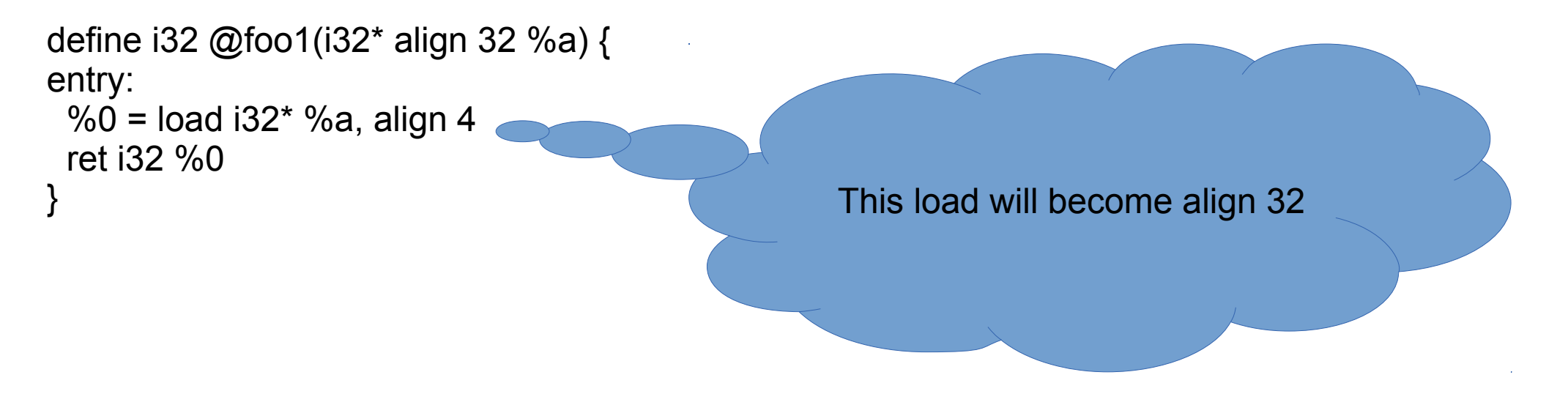

Clang will emit this attribute for \_\_attribute\_((align\_value(32))) on function arguments. When inlining, these may be transformed into @llvm.assume.

# nonnull Attribute

A pointer-typed value is not null (on an argument or return value):

```
define i1 @nonnull_arg(i32* nonnull %i) {
 \%cmp = icmp eq i32<sup>\star</sup>%i, null
  ret i1 %cmp
}
declare nonnull i32* @returns_nonnull_helper()
define i1 @returns_nonnull() {
 %call = call nonnull i32* @returns_nonnull_helper()
 %cmp = icmp eq i32<sup>*</sup> %call, null
  ret i1 %cmp
}
                                                              These comparisons have a known result.
```
Clang adds this for C++ references (where the size is unknown and the address space is 0), attribute ((nonnull)), attribute ((returns\_nonnull))

Adding attribute ((returns nonnull)) to LLVM's BumpPtrAllocator and MallocAllocator speeds up compilation time for bzip2.c by  $(4.4 \pm 1)\%$ 

# dereferenceable Attribute

Specify a known extent of dereferenceable bytes starting from the attributed pointer.

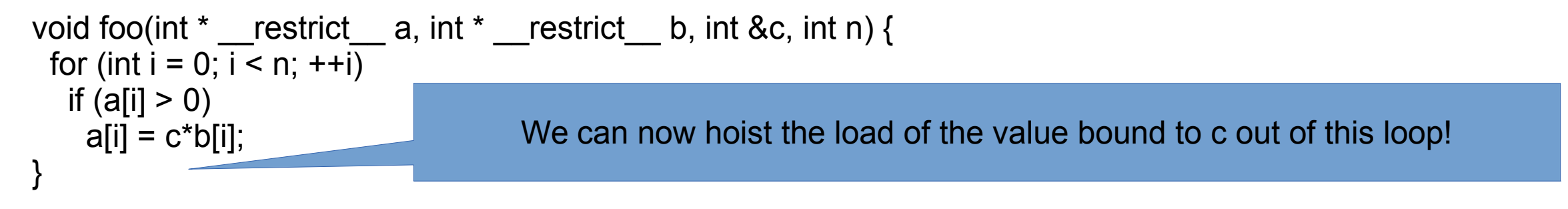

define void @test1(i32\* noalias nocapture %a, i32\* noalias nocapture readonly %b, i32\* nocapture readonly dereferenceable(4) %c, i32 %n)

Clang now adds this for C++ references

And also C99 array parameters with 'static' size: void test(int a[static 3]) { } produces: define void @test(i32\* dereferenceable(12) %a)

### !llvm.loop.\* Metadata

Fundamental question: How can you attach metadata to a loop?

LLVM has no fundamental IR construction to represent a loop, and so the metadata must be attached to some instruction; which one?

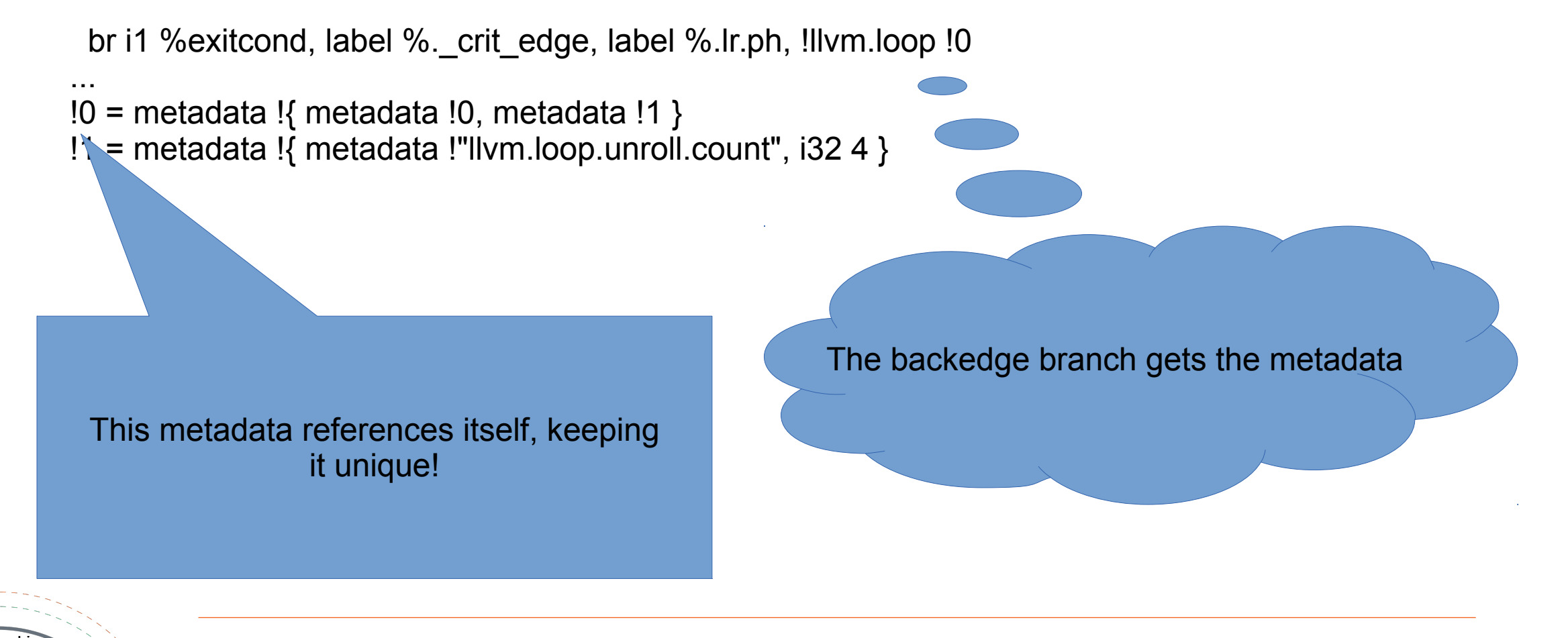

**Computina** Facility

# !llvm.loop.\* Metadata (cont.)

- ➢ **!llvm.loop.interleave.count**: Sets the preferred interleaving (modulo unrolling) count
- ➢ **!llvm.loop.vectorize.enable**: Enable loop vectorization for this loop, even if vectorization is otherwise disabled
- ➢ **!llvm.loop.vectorize.width**: Sets the preferred vector width for loop vectorization
- ➢ **!llvm.loop.unroll.disable**: Disable loop unrolling for this loop, even when it is otherwise enabled
- ➢ **!llvm.loop.unroll.full**: Suggest that the loop be fully unrolled (overriding the cost model)
- ➢ **!llvm.loop.unroll.count**: Sets the preferred unrolling factor for partial and runtime unrolling (overriding

the cost model)

Clang exposes these via the pragma:

#pragma clang loop vectorize/interleave/vectorize width/interleave count/unroll/unroll count

# !llvm.mem.parallel\_loop\_access Metadata

What do you do when the frontend knows that certain memory accesses within a loop are independent of each other (no loop-carried dependencies), and if these are the only accesses in the loop then it can be vectorized?

```
 for.body:
```

```
 ...
  %val0 = load i32* %arrayidx, !llvm.mem.parallel loop access !0
    ...
   store i32 %val0, i32* %arrayidx1, !llvm.mem.parallel_loop_access !0
 ...
   br i1 %exitcond, label %for.end, label %for.body, !llvm.loop !0
```
for.end:

...

 $\frac{10}{10}$  = metadata !{ metadata !0 }  $\frac{10}{10}$  = metadata heralel leaps can be expressed (nested parallel loops can be expressed)

Clang exposes this via the OpenMP pragma: #pragma omp simd

# !alias.scope and !noalias Metadata

An alias scope is an (id, domain), and a domain is just an id. Both !alias.scope and !noalias take a list of scopes.

 ; Two scope domains: !0 = metadata !{metadata !0} !1 = metadata !{metadata !1}

 ; Some scopes in these domains: !2 = metadata !{metadata !2, metadata !0} !3 = metadata !{metadata !3, metadata !0} !4 = metadata !{metadata !4, metadata !1}

 ; Some scope lists: !5 = metadata !{metadata !4} ; A list containing only scope !4 !6 = metadata !{metadata !4, metadata !3, metadata !2} !7 = metadata !{metadata !3}

 ; These two instructions don't alias:  $%0 =$  load float\* %c, align 4, !alias.scope !5 store float %0, float\* %arrayidx.i, align 4, !noalias !5

 ; These two instructions also don't alias (for domain !1, the ; set of scopes in the !alias.scope equals that in the !noalias ; list):

 $%2 =$  load float\* %c, align 4, !alias.scope !5 store float %2, float\* %arrayidx.i2, align 4, !noalias !6

 ; These two instructions don't alias (for domain !0, the set of ; scopes in the !noalias list is not a superset of, or equal to, ; the scopes in the

- ; !alias.scope list):
- $%2 =$  load float\* %c, align 4, !alias.scope !6

store float %0, float\* %arrayidx.i, align 4, !noalias !7

# From restrict to !alias.scope and !noalias

An example: Preserving noalias (restrict in C) when inlining:

void foo(double \* restrict a, double \* restrict b, double \*c, int i) { double  $x = i$  ? a : b;

The actual scheme also checks for capturing (because the pointer "based on" relationship can flow through captured variables)

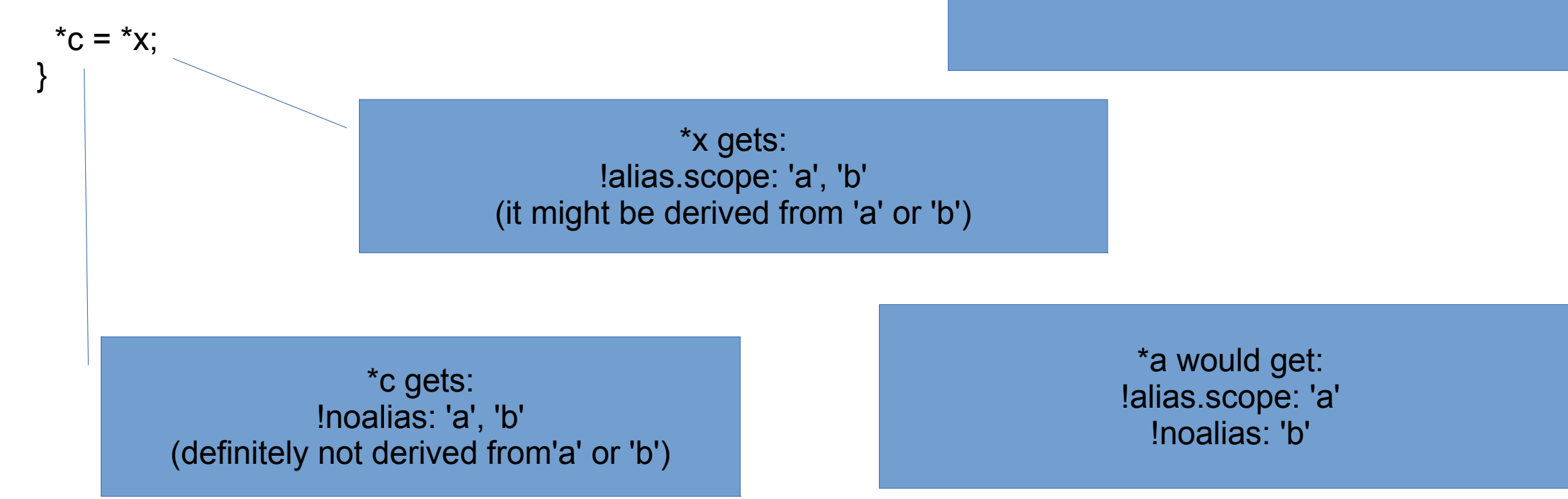

The need for domains comes from making the scheme composable: When a function with noalias arguments, that has !alias.scope/!noalias metadata from an inlined callee, is itself inlined.

#### !nonnull Metadata

The nonnull attribute covers pointers that come from function arguments and return values, what about those that are loaded?

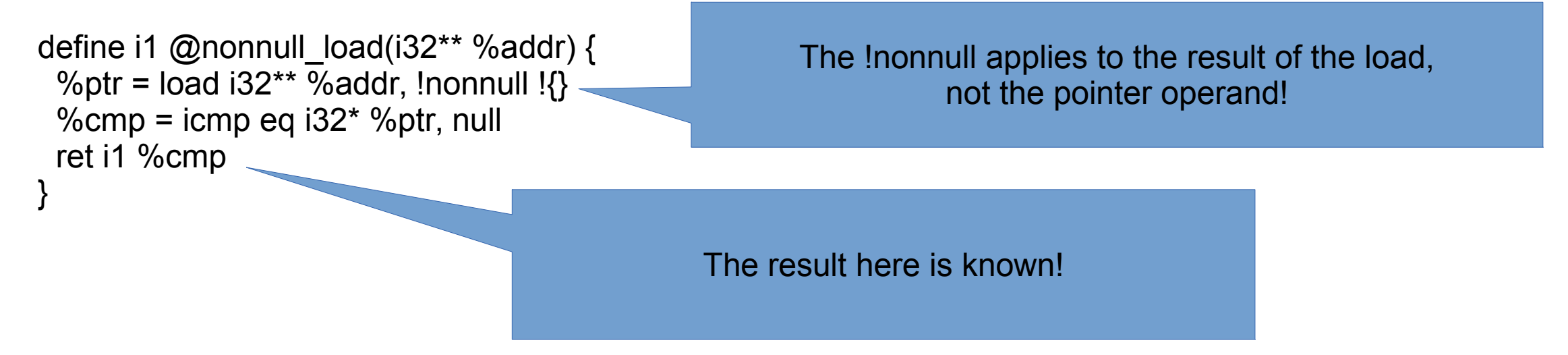

Will this kind of metadata be added corresponding to other function attributes? Probably.

### @llvm.assume Intrinsic

Can provide the optimizer with additional control-flow-dependent truths: Powerful but use sparingly!

Why sparingly? Additional uses are added to variables you care about optimizing, and that can block optimizations. But sometimes you care more about the information being added than these optimizations: pointer alignments are a good example.

```
define i32 @foo1(i32* %a) {
entry:
 %0 = load i32* %a, align 4
                                        InstCombine will make this align 32, and the assume call will stay!
```

```
%ptrint = ptrtoint i32^* %a to i64 %maskedptr = and i64 %ptrint, 31
 %maskcond = icmp eq i64 %maskedptr, 0
 tail call void @llvm.assume(i1 %maskcond)
```

```
 ret i32 %0
```
}

```
Assumes can be used to provide known bits (via ValueTracking used by InstCombine/InstSimplify, etc.), 
known ranges (via LazyValueInfo used by JumpThreading, etc.), effective loop guards (via SCEV), and 
more to come!
```
### Ephemeral Values (@llvm.assume)

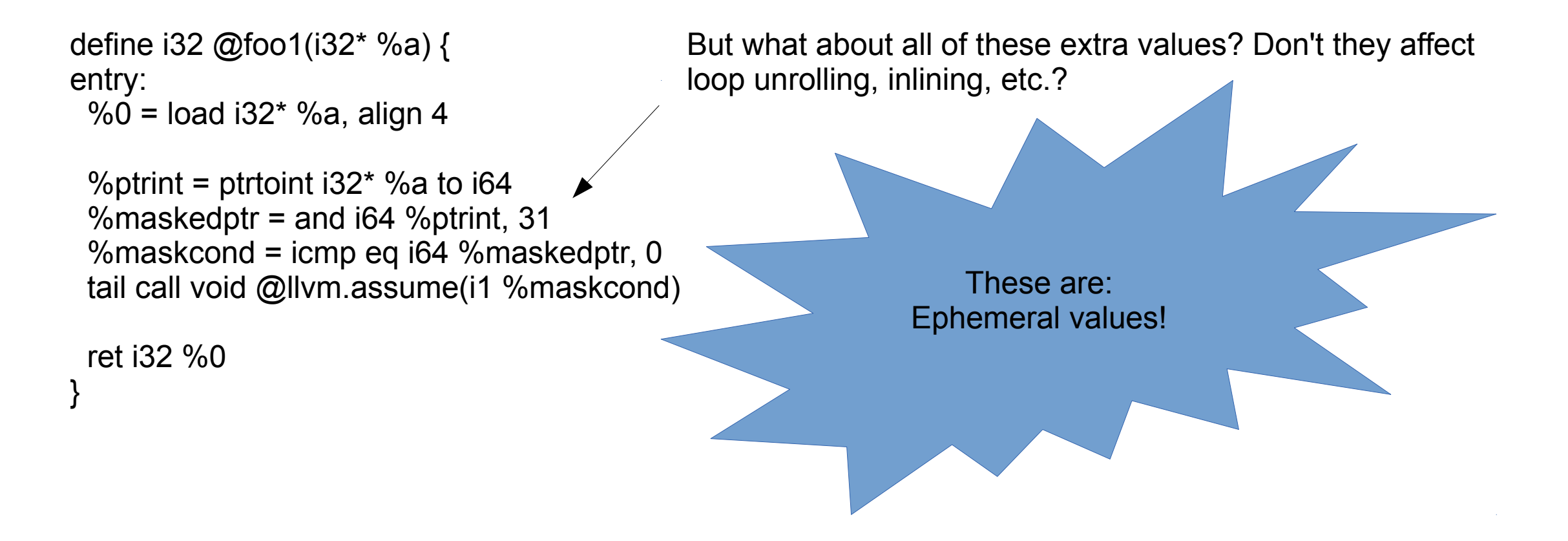

Ephemeral values are collected by collectEphemeralValues, a utility function in CodeMetrics, and excluded from the cost heuristics used by the inliner, loop unroller, etc.

# The AssumptionTracker (@llvm.assume)

Assumptions are control-flow dependent, how can you find the relevant ones?

A new module-level "invariant" analysis, the AssumptionTracker, keeps track of all of the assumes currently in the module. So finding them is easy:

```
for (auto &AssumeCall : AT->assumptions(F)) {
```
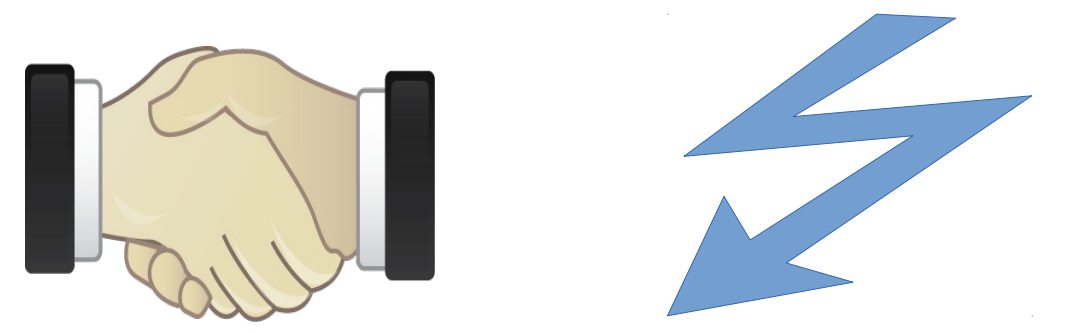

**But there is a contract!**

...

}

If you create a new assume, you'll need to register it with the AssumptionTracker: AT->registerAssumption(CI);

And how can you know if an assume can be legally used to simplify a particular instruction? ValueTracking has a new utility function:

bool isValidAssumeForContext(const Instruction \*AssumeCI, const Instruction \*CxtI,

const DataLayout \*DL = nullptr, const DominatorTree \*DT = nullptr);

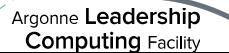

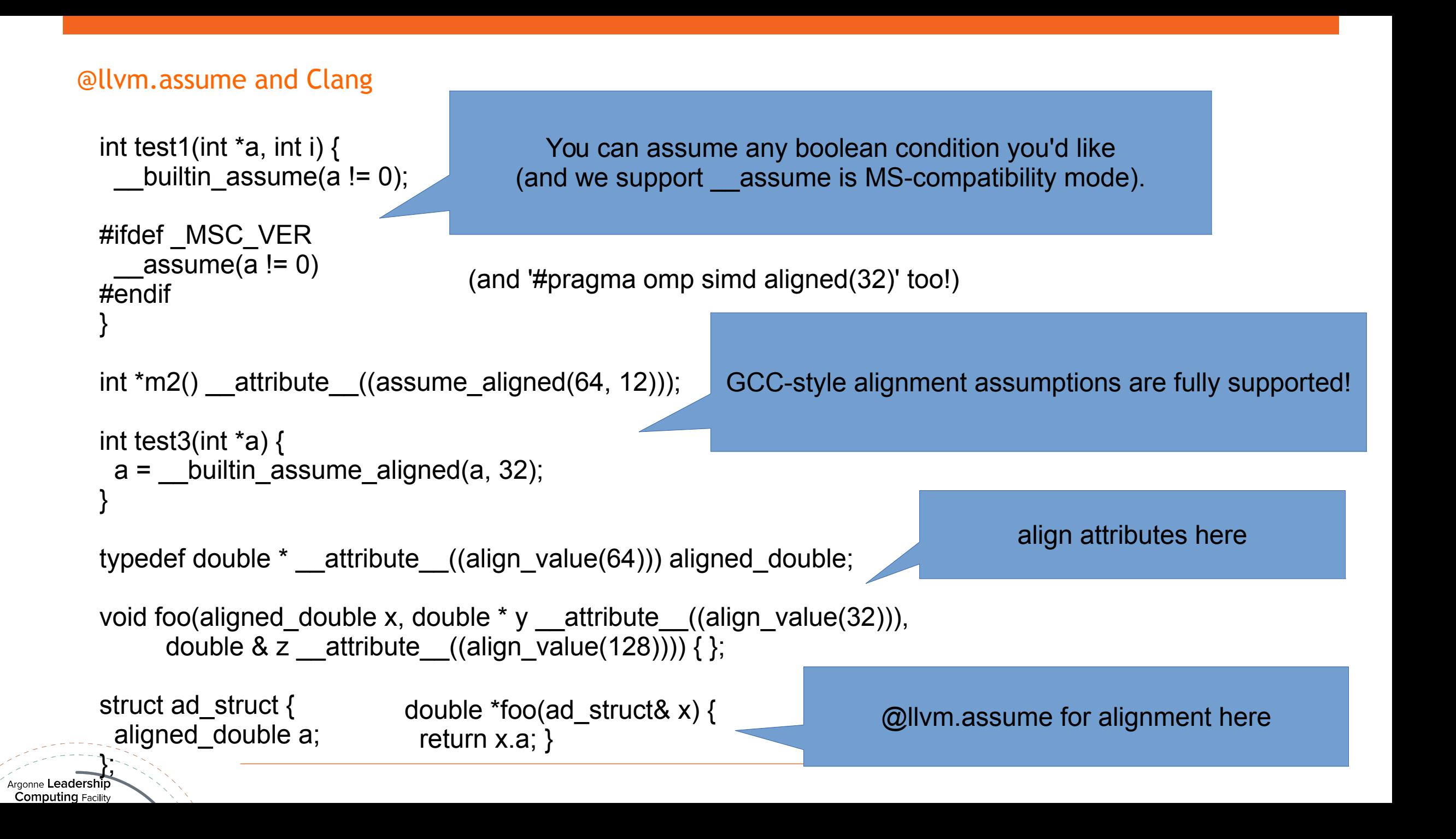

# A note on align\_value

align value is a GCC-style attribute, not supported by GCC, but appearing in Intel's compiler (versions  $14.0+$ ).

Why is it needed?

```
typedef double aligned double attribute((aligned(64)));
void foo(aligned double *P) {
  double x = P[0]; // This is fine.
   double y = P[1]; // What alignment did those doubles have again?
 }
```
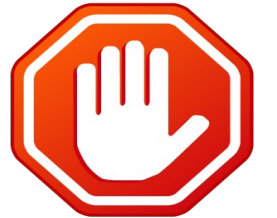

And this comes up a lot with loops and vectorization (on many architectures, aligned vector loads are much cheaper than potentially-unaligned ones)! Here's the semantically-correct way:

```
 typedef double *aligned_double_ptr attribute((align_value(64)));
  void foo(aligned_double_ptr P) {
  double x = P[0]; // This is fine.
  double y = P[1]; // This is fine too.
 }
```
# Where is all of this headed?

A few things I'm pretty-sure are coming:

- ➔ A convergence of metadata and attributes (we have nonnull and !nonnull, what about !align, ! dereferenceable, etc.
- ➔ Some way of tagging dereferenceable bytes with a runtime size
- ➔ Adding !noalias and !alias.scope for block-level restrict-qualified pointers in Clang (and some C++ attribute, see WG21 N4150 for some progress in this direction)

# Acknowledgments

Many other people have also contributed to the features discussed in this talk, including:

✔ Chandler Carruth, Andy Trick, Philip Reames, Nick Lewycky, Aaron Ballman, Richard Smith, Luqman

Aden, Pekka Jääskeläinen

And for sponsoring my work:

✔ ALCF, ANL and DOE